# PV227 GPU programming

#### Marek Vinkler

Department of Computer Graphics and Design

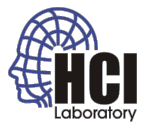

<span id="page-0-0"></span>G

 $4$  ロ }  $4$   $6$  }  $4$   $\geq$  }  $4$   $\geq$  }

- **officialy OpenGL Shading Language,**
- **part of OpenGL standard (from OpenGL 2.0),**
- high-level procedural language (based on C and C++),
- independent on hardware,
- **•** performance oriented (through custom compilers).

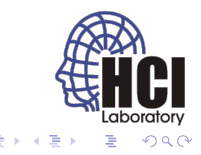

# GLSL

- single set of instructions for all shaders (almost),
- native support for vectors and matrices,
- no pointers (hurray :D) and strings,
- **•** strict with types,
- no length limit (language part).

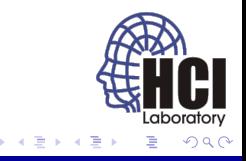

- part of the OpenGL driver graphics driver,
- common front-end (should be), different (optimized) back-ends,
- **shaders** are combined into **programs**,
- linking resolves cross shader references,
- shaders are strings, not files (no **#include**).

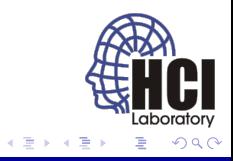

## Scalar data types

- **float**,
- **int**,
- **uint**,
- **bool**,
- declarations may appear anywhere.

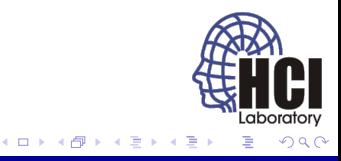

#### Scalar data types

```
float f;
2 float h = 2.4; // float constant in GLSL 3.3 and below \frac{3}{1} f = 0.2f.
   f = 0.2 f;
4 float ff = 1.5 e10;
5 ff -= 1.E-3;
6
 7 uint n = 5;
8 \mid n = 15u;
9 int a = 0xA;
10 a += 071;
11
12 bool skip = true;
13 skip = skip && false;
```
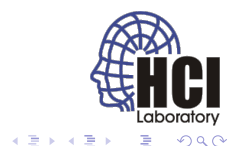

**Kロト K伊 K** 

### Vector data types

- **vec2**, **vec3**, **vec4 float**,
- **ivec2**, **ivec3**, **ivec4 int**,
- **uvec2**, **uvec3**, **uvec4 uint**,
- **bvec2**, **bvec3**, **bvec4 bool**,
- two, three or four component vectors of scalar types.

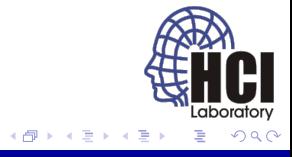

### Vector data types

- field selection or array access,
- **x**, **y**, **z**, **w** for positions or directions,
- $\bullet$  **r**, **g**, **b**, **a** for colors,
- **s**, **t**, **p**, **q** for texture coordinates,
- only for readability, all select certain vector coordinate (e.g.  $v.x \equiv v.r \equiv v.s \equiv v[0]$ .

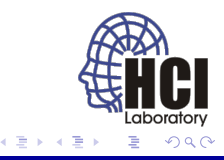

## Matrix data types

- only matrices of **float**s
- **mat2, mat3, mat4**  $2 \times 2$ ,  $3 \times 3$ ,  $4 \times 4$  matrices,
- **matmxn**  $m \times n$  (column  $\times$  row) matix,
- column major order (first coordinate is column),
- $\bullet$  as in OpenGL, unlike C/C++.

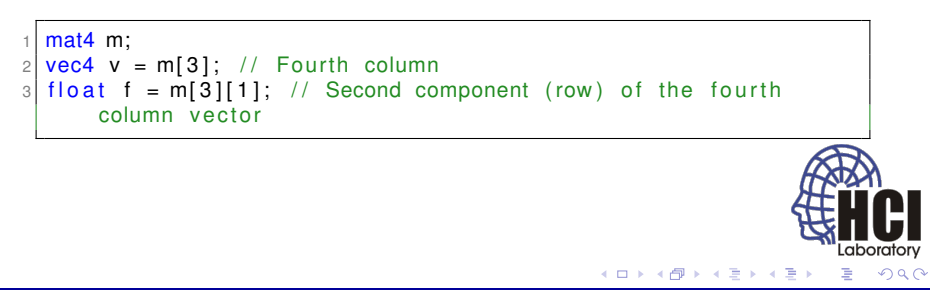

## Sampler data types

- for texture access.
- variants for **float**s, **int**s, **unsigned int**s (no **bool**),
- **[i|u]sampler{1|2|3}D** access one, two or three dimensional texture,
- **[i|u]samplerCube** access cube-map texture,
- **[i|u]sampler2DRect** access two-dimensional rectangle texture,
- **[i|u]sampler{1|2}DArray** access one or two dimensional texture array,
- **[i|u]samplerBuffer** access texture buffer,

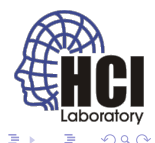

## Sampler data types

- **sampler{1|2|3}DShadow** access one, two or three dimensional depth texture with comparison,
- **sampler{1|2|3}DShadow** access one, two or three dimensional depth texture with comparison,
- **sampler2DRectShadow** access two-dimensional rectangle depth texture with comparison,
- **sampler{1|2}DArrayShadow** access one or two dimensional depth texture array with comparison.

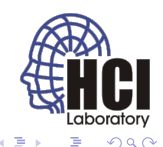

## Sampler data types

- application initializes the samplers,
- passed to shaders through **uniform** variables,
- samplers cannot be manipulated in shader,
- shadow textures and color samplers must not be mixed  $\rightarrow$ undefined behaviour.

```
uniform sampler2D sampler;
vec2 coord = vec2 (0.f., 1.f);vec4 color = texture (sampler, coord);
```
#### **Structures**

- C++ style (name of structure  $\rightarrow$  name of type),
- can be embedded and nested, contain arrays,
- bit-fields not allowed, no **union**, **enum**, **class**.

```
struct vertex
\overline{c}3 vec3 pos;
    vec3 color;
5
6 vertex v:
```
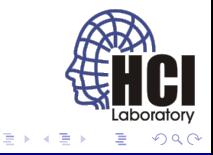

4日下

#### Arrays

- available for any type,
- zero indexed.
- no pointers  $\rightarrow$  always declared with  $\Box$  and size,
- the array must be declared with same size in all shaders.

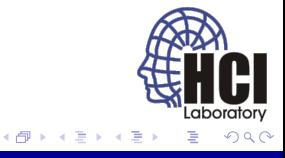

#### Declarations and scopes

- variable name format same as in  $C/C_{++}$  (case sensitive),
- names begining with "gl\_" or "\_\_" are reserved,
- scoping similar to  $C_{++}$ .

```
float f: // Declared from this point until the end of the block
  for (int i = 0; i < 3; ++i) // i is declared only in this cycle
3 f ∗= f ;
4
5 \mid \text{if} \text{ } (i == 1) // Invalid
6 {
7 . . .
8 }
```
÷.

ミドメ ミドー

## Initializers and constructors

- **•** scalar variables may be initialized in declaration,
- constants must be initialized.
- **in** and **out** variables may not be initialized,
- **uniform** variables may be initialized.

```
int a = 0, b, c = 1;const float eps = 1e-3f;
uniform float temp = 36.5f;
```
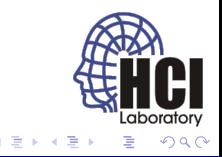

## Initializers and constructors

- aggregate types are initialized/set with constructors,
- the number of components in vectors need not match.

```
1 \vert vec2 v = vec2(0.f, 1.f);
2|v = vec2(1.f, 0.f);3 \text{ vec3 } v3 = \text{ vec3} (v, 0. f);
4
5|v3 = vec3(1.f); // vec3(1.f; 1.f; 1.f);6|v = vec2(v3); // vec2(1.f, 1.f);7
|8| float array [4] = float [4] (0.f, 1.f, 2.f, 3.f);
9
10 struct person
11 {
12 struct attrib
13 {
14 vec3 color:
15 bool active;
16 };
17 vec3 pos:
18 } person1 = person ( attrib ( vec3 ( 0.5f , 0.5f , 0.5f ) , true ), v3 ;
                                                    メロトメ 御 トメ 重 トメ 重 ト
```
G

### Matrix constructors

- matrix components are read and written in column major order,
- **matrices cannot be constructed from matrices.**

```
mat2 m at rix = mat2(1.f, 2.f, 3.f, 4.f); // 1.f, 3.f
\frac{2}{3} mat2 identity = mat2(1.f): // Initializes diagonal
 mat2 identity = mat2(1.f); // Initializes diagonal
4 / mat2 (1. f, 0. f, 0. f, 1. f);
5
 vec2 v = vec2(1.0 f);
 mat2 identity 2 = mat2(v);
```
÷.

医电影 医重新的

## Type matching and promotion

- strict matching (prevents ambiguity),
- assigned types, functions parameters must match exactly,
- scalar integers may be implicitely converted to scalar floats,
- may force the programmer to use explicit conversion.

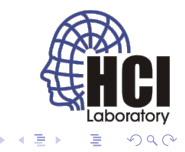

### Type conversions

- performed with constructors,
- no C-style typecast,
- no way to reinterpret a value,
- conversions to boolean → non-zero as **true**, zero as **false**,
- conversions from boolean → **true** as 1 (1.f), **false** as 0 (0.f).

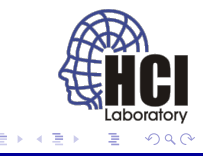

## GLSL qualifiers

- $\bullet$  tell compiler where the value comes from,
- **in** vertex attribute (vertex shader) vertex data (geometry shader) or interpolated value (fragment shader),
- **uniform** constant variable in all shaders,
- **out** varying variable passed from one shader to another, output to frame buffer,
- **const** compile time constant variables,
- **in**, **uniform**, **out** are always global variables,
- qualifier are specified before variable type.

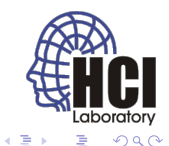

## Uniform qualifier

- cannot be modifed from shader.
- **.** less frequently updated, max once per primitive,
- all data types supported,
- used for samplers,
- all shaders inside a program share uniform variables.

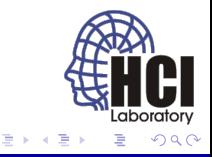

## In qualifier (vertex shader)

- vertex attributes,
- can be changed as often as a single vertex,
- not all data types supported:
	- boolean scalars and vectors.
	- **•** structures,
	- arrays.

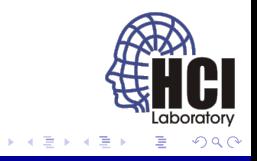

4日下 同

# Out qualifier (vertex shader/geometry shader)

- $\bullet$  output to the geometry shader / rasterizer,
- interpolation qualifiers for computing fragments:
	- **smooth out** perspective-correct interpolation,
	- **noperspective out** interpolation without perspective correction,
	- **flat out** no interpolation.
- floating point scalars, vectors, matrices and arrays,
- with **flat out**: [unsigned] integer scalars, vectors, arrays,
- **o** no structures.

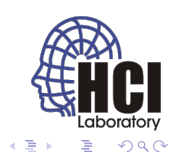

## In qualifier (fragment shader)

- interpolated values from the rasterizer,
- must match the definition of **out** variables in vertex / geometry shader,
	- interpolation qualifier, type, size, name.

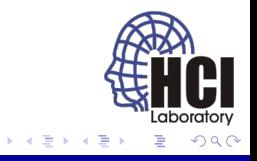

# Out qualifier (fragment shader)

- passed to per fragment fixed-function stage,
- floating point/integer/unsigned integer scalars, vectors and arrays,
- no matrices or structures,
- can be preceeded with layout (location  $= x$ ), where x is the number of the render target.

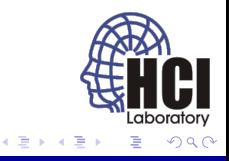

## Constant qualifiers

- compile time constant,
- not visible outside the shader,
- individual structure items may not be constants,
- initializers may contain only literal values or other **const** variables.

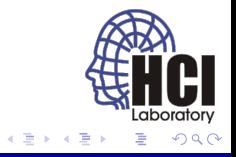

## No qualifiers

- can be both read and written,
- unqualified global variables,
	- shared between shader of the same type, not between shaders of different types,
	- not visible outside program,
	- lifetime limited to a single run of a shader (no "**static**"),
	- different variables for different processors  $\rightarrow$  do NOT use.

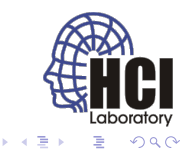

## Interface blocks

- **common names for several variables.**
- **•** different meaning for each qualifier, same syntax,
- used for passing data between shaders, loading uniform variables.

```
storage qualifier block name
\overline{a}3 \leq members defition >instance_name];
```
- block name used from OpenGL,
- instance name optional to create named instances inside GLSL,
- possible arrays of instances.

 $Q \cap Q$ 

# Inter shader communication

#### Name based matching:

```
vertex shader
  out vec4 color;
3
4 −−−−−−−−−−−−−−−−−−−
5 // geometry shader
  in vec4 color[];
  out vec4 colorFromGeom;
8
9 −−−−−−−−−−−−−−−−−−−−−
10 // fragment shader
11 in vec4 colorFromGeom;
```
- names in shaders must match,
- **in** and **out** cannot be named the same,
- cannot use the same shader for vertex  $\rightarrow$  fragment and vertex  $\rightarrow$  geometry  $\rightarrow$  fragment.

<span id="page-29-0"></span>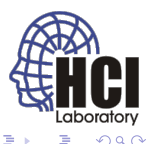

# Inter shader communication

Location based matching:

```
vertex shader
  l a y out ( location = 0) out vec3 normalOut;
 3 layout (location = 1) out vec4 colorOut;
 4
 5 −−−−−−−−−−−−−−−−−−−−−
 6 // geometry shader
  layout (location = 0) in vec3 normalln[ ];
\vert a lavout (location = 1) in vec4 colorln [];
9
10 layout (location = 0) out vec3 normalOut;
11 layout (location = 1) out vec4 colorOut;
12
13 −−−−−−−−−−−−−−−−−−−−−
14 // fragment shader
15 layout (location = 0) in vec3 normalln;
16 layout (location = 1) in vec4 colorin;
```
- locations in shaders must match,
- location is per max vec4 item (not aggregate types),
- difficulty with assigning location numb[ers](#page-29-0)[.](#page-31-0)

# Inter shader communication

#### Interface based matching:

```
vertex shader
2 out Data
3 vec3 normal;
4 vec3 eye;
5 vec2 texCoord;
6 } DataOut;
 7 −−−−−−−−−−−−−−−−−−−−− 8 // geometry shader
9 in Data {
10 vec3 normal;
11 vec3 eye;
12 vec2 texCoord;
13 } DataIn [];
14
15 out Data {
16 vec3 normal;
17 vec3 eye;
18 vec2 texCoord;
19 } DataOut ;
20 −−−−−−−−−−−−−−−−−−−−−−−−−−−−
```
<span id="page-31-0"></span>Þ

K ロ ⊁ K 何 ≯ K ヨ ⊁ K ヨ ⊁

## Inter shader communication (cont.)

```
21 // fragment shader
22 in Data {
23 vec3 normal;
24 vec3 eye;
25 vec2 texCoord;
26 } DataIn ;
27
28 DataOut . normal = normalize (someVector);
```
- block names in shaders must match.
- **data manipulation through instance name,**
- **•** same members in blocks.

э

医电子 化重子

- sharing uniforms between programs,
- setting multiple uniforms at once,
- named blocks of uniform variables (individual items are globally scoped),
- backed by buffers for data transfer,
- **•** for setting transform matrices, common variables in shader families etc.

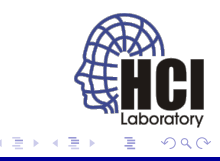

```
layout (xxx) uniform ColorBlock {
|2| vec4 diffuse:
3 vec4 ambient;
4 };
5
  out vec4 outputF;
7
8 void main () {
9 outputF = diffuse + ambient;
10
```
- layout specifies storage (default is implementation dependent),
- **std140** OpenGL specified layout, blocks can be shared between shaders,
- **shared** implementation dependent layout, blocks can b shared between shaders,
- **packed** unused variables are optimized-out, not shareable. (ロ) (伊)

- uniform blocks are connected with buffers through binding points,
- block indices are assigned during program link,
- multiple blocks can be bound to the same binding point.

```
GLuint binding Point = 1, buffer, blockIndex;
2 float myFloats [8] = \{1.0, 0.0, 0.0, 1.0, 0.4, 0.0, 0.0, 1.0\};
3
   1/ Assign the uniform block to the binding point
 5 \mid blockIndex = glGetUniformBlockIndex(p, "ColorBlock");
 6 \mid glUniformBlockBinding (p, blockIndex, bindingPoint);
 7
\vert glGenBuffers (1, & buffer);
9 \mid g \mid B ind Buffer (GL_UNIFORM_BUFFER, buffer);
10
11 // Assign the buffer to the bindong point
12 g IB uffer Data (GL_UNIFORM_BUFFER, size of (myFloats), myFloats,
       GL_DYNAMIC_DRAW) ;
13 \vert glBindBufferBase (GL UNIFORM BUFFER, bindingPoint, buffer);
```
重。

イロト イ団 トイヨ トイヨ トー

- individual uniforms may be aligned in memory,
- to set them correctly we need to compute their offset,
- queried with **glGetActiveUniformBlockiv** and **glGetActiveUniformsiv**,
- set with **glBufferSubData**.

```
layout (std140) uniform ColorBlock2 {
2 vec3 diffuse;
3 vec3 ambient;
4 };
5
  GLuint binding Point = 1, buffer, blockIndex;
7 \mid float myFloats [3] = {0.4, 0.0, 0.0};
8
9 glGenBuffers (1, 8buffer);
10 glBindBuffer (GL UNIFORM BUFFER, buffer);
11
12 glBufferSubData (GL_UNIFORM_BUFFER, 4*size of (float), size of (
       myFloads, myFloads ; // Notice the offset
```
÷.

**K ロ ▶ K 何 ▶ K ヨ ▶ K ヨ ▶** 

## Program flow

- $\bullet$  similar to  $C_{++}$ ,
- **main** is the entry point for a shader,
- global variable are initialized before **main** is executed,
- looping
	- **for**, **while**, **do-while**, **break**, **continue**,
- **o** selection
	- **if**, **if-else**, **if-else if-else**, **?:** and **switch**,
- expressions must be booleans,
- partial evaluation of **&&** and **||**, **?:**,
- no **goto**,
- **discard** prevents fragment from updating frame buffer.

#### Functions

- $\bullet$  support for C<sub>++</sub> overload by parameter type,
- **•** prototype declaration or definition before call to the function,
- exact matching of parameters, return values (**return**),
- no recursion,
- **•** programs entry point is function void main().

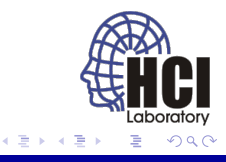

## Calling conventions

- value-return.
- all input parameter values are copied to function before execution,
- all output parameter values are copied from the function after execution,
- parameter behaviour controlled by qualifiers **in** (default), **out** and **inout**,
- **in** parameters can be also **const** (not writeable inside function).

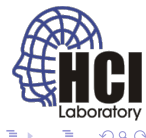

#### Functions continued

- arrays and structures are also copied by value,
- any return type (including structures).

```
void foo1 (in vec3 normal, float eps, inout vec3 coord);
 vec3 foo2(in vec3 normal, float eps, in vec3 coord);
 void foo3 (in vec3 normal, float eps, in vec3 coord, out vec3
      coordOut ) ;
4
5/7 Get coord
 vec3 coord;
 foo1 ( normal, eps, coord ) ;
 coord = foo2 (normal, eps, coord);
 foo3 ( normal, eps, coord, coord );
```
# Swizzling

- used to select (rearrange) components of a vector,
- **•** must use component names from the same set,
- must still be a valid type (no more than 4 components),
- **•** R-values
	- any combination and repetition of components,
- **o** L-values
	- no repetition of components.

```
vec4 pos = vec4 (1. f, 2. f, 3. f, 4. f);
 \text{vec2} v1 = pos.xy;
 \text{vec3} v2 = pos.abb;
 vec4 v3 = pos. xyrs; // Illegal different sets
 vec4 o:
6 o . xw = v2; // (1. f, 2. f, 3. f, 4. f)
 x = vec2(0.f); // Illegal repetition
```
÷.

イロト イ押 トイヨ トイヨト

## Operations on vectors and matrices

- mostly component-wise (independently for each component),
- vector sizes must match,
- vector ∗ matrix and matrix ∗ matrix are not component-wise,
- logical operations (**!**, **&&**, **||**, **^^**) only on scalar boolean,
- $\bullet$  **not** conmonent-wise logical not on boolean vectors.

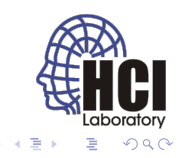

#### Operations on vectors and matrices

- relational operators (**<**, **>**, **<=**, **>=**) on scalar floats and  $i$ ntegers  $\rightarrow$  scalar boolean,
- build-in functions like **lessThanEqual** do component-wise relational operations on vectors,
- **==** and **!=** operate on all types except arrays → scalar boolean,
- **•** for component-wise comparision **equal** and **nonEqual** → boolean vector,
- **any** and **all** turn boolean vector into boolean scalar,
- **=** and its variants (**+=**, **-=**, **\*=**, **/=**) operates on all types except structures and arrays.

#### Preprocessor

- **•** basically the same as in C,
- macros begining with "GL" or " \_" are reserved,
- **•** shaders should declare the GLSL version they are written for (**#version** number) as the first line of the code,
- usefull pragmas **optimize(on/off)** and **debug(on/off)**,
- language extensions can be accessed using **#extension**.

## Build-in functions

- make shader programming easier,
- expose hardware functionality not writeable in the shader,
- provide optimized (possibly hardware accelerated) implementations of common functions,
- usually both scalar and vector variants,
- can be overriden by redeclaration,
- may be specific for a single shader type.

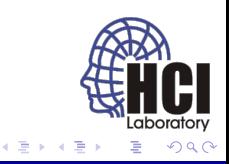

## Shader specific functions

Geometry shader:

- void EmitVertex(void);,
	- use the current output state for a new vertex,
- void EndPrimitive(void);,
	- complete the current output primitive.

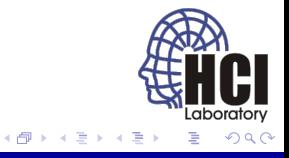

4日下

### Keep up to date

- <http://www.opengl.org/sdk/docs/man/>
- <http://www.opengl.org/sdk/docs/manglsl/>
- <http://www.opengl.org/registry/>

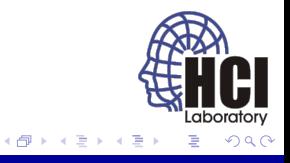

<span id="page-47-0"></span>4日 8